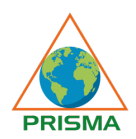

## **Personal Information**

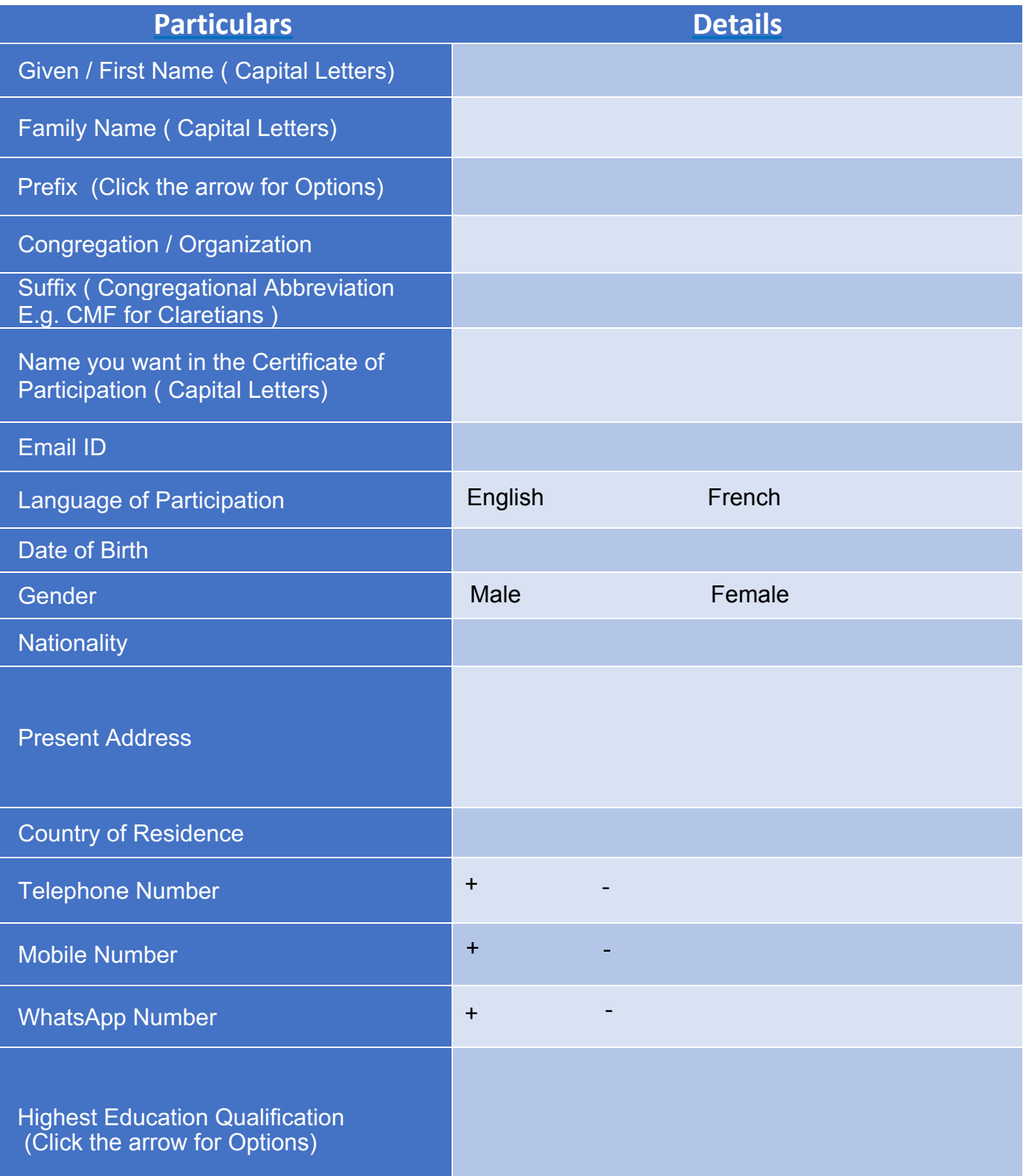

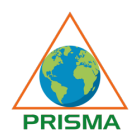

# **Enrollment for PMF Africa Online**

## **Enrollment Information**

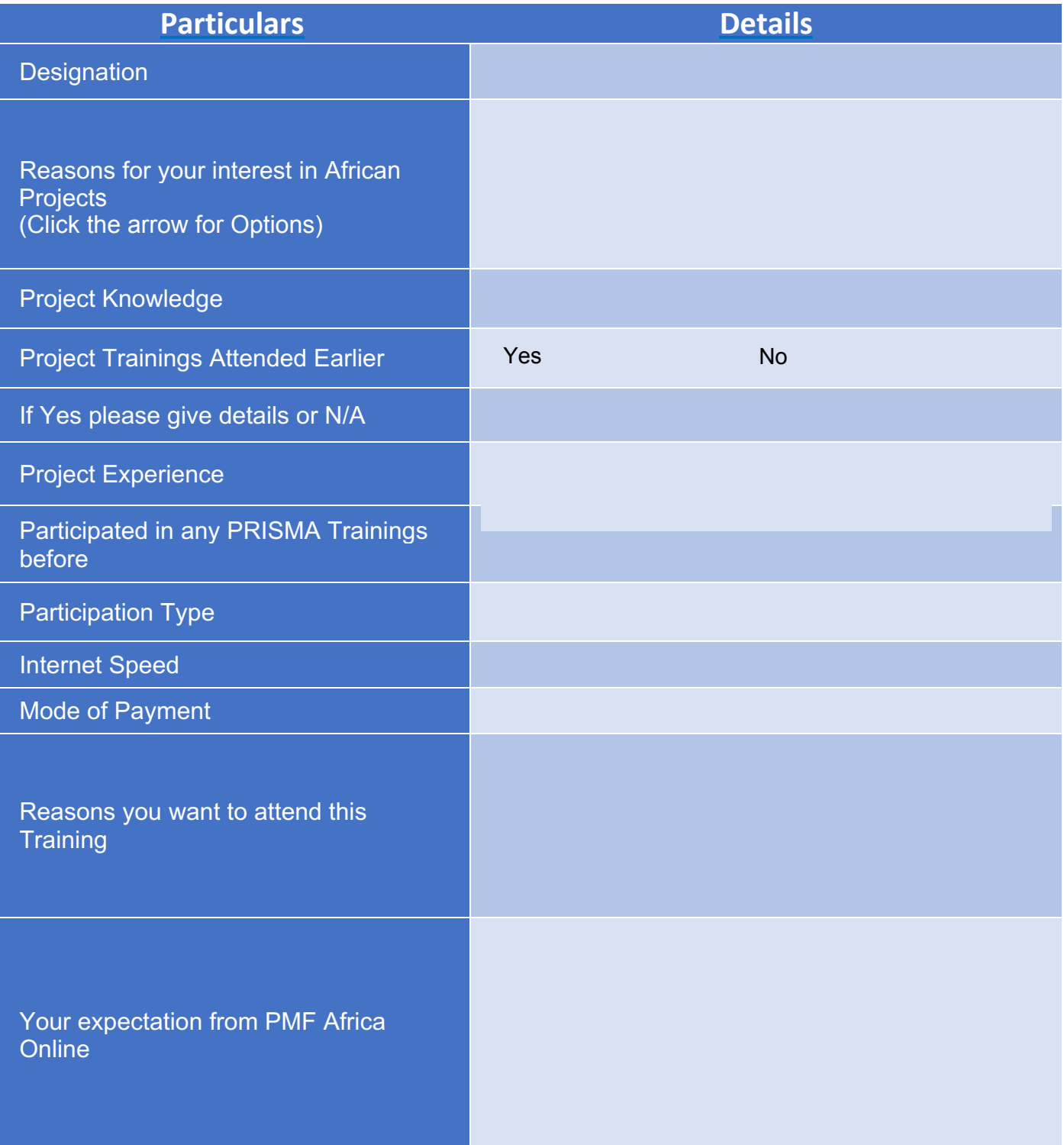

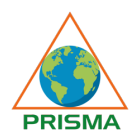

### **Documents Required**

#### Please insert your Photo

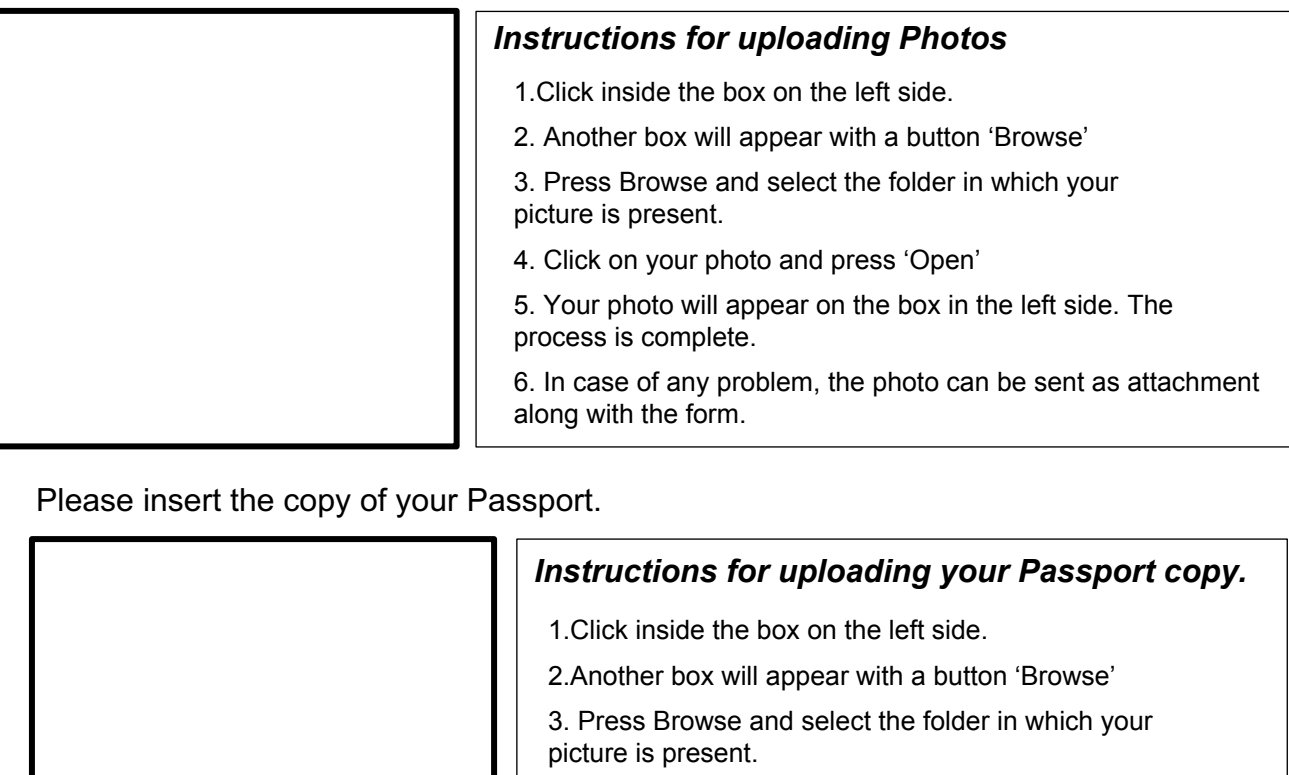

Please insert the copy of your Passport.

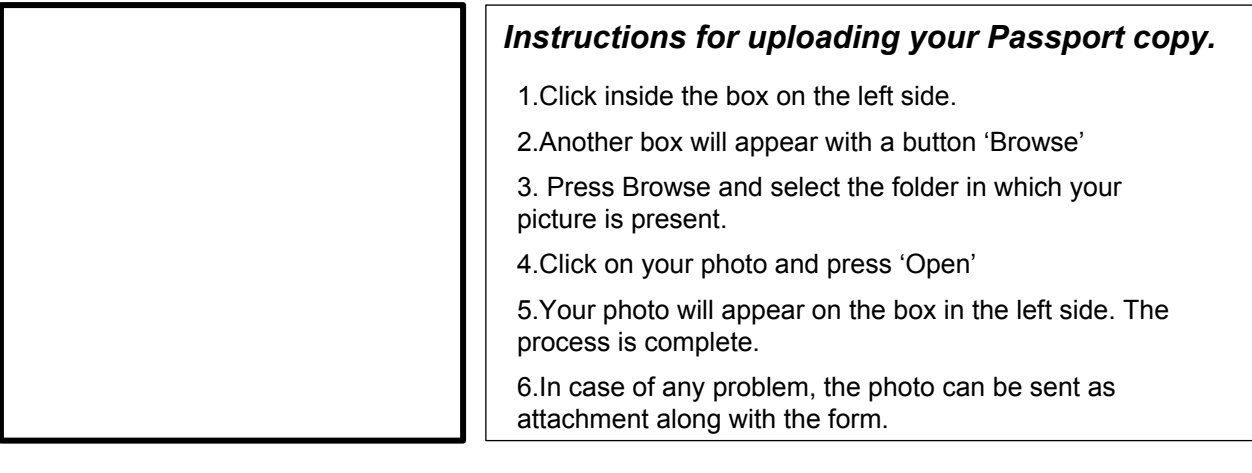

Date

### **Instructions:**

- 1. Please save the form as PMF Africa Online 'Your Name'. Also a print a copy of this for your records
- 2. Kindly send the form to register@prismacmf.org.
- 3. You will soon receive an invoice from PRISMA with the payment details. Your payment will confirm your registration for PMF Africa Online.